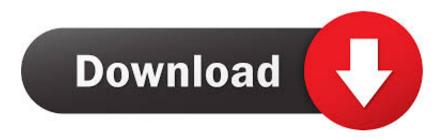

### Rar For Mac Password

| 💩 iSunshare RAR Passwo                                                                | rd Genius                                                                                |  |  |
|---------------------------------------------------------------------------------------|------------------------------------------------------------------------------------------|--|--|
| File Attack Options                                                                   | Help                                                                                     |  |  |
| Open Start                                                                            | Stop DVIDIA.<br>Buy Now Help About                                                       |  |  |
| Encrypted File:                                                                       | Type of attack                                                                           |  |  |
| E:\sample\sample.rar Brute-force                                                      |                                                                                          |  |  |
| Range Lengt                                                                           | h Dictionary Auto-save Option                                                            |  |  |
| Space All prir                                                                        | Image: Ward of the second symbols     Start from:       Image: Start symbols     End at: |  |  |
| Status Window                                                                         |                                                                                          |  |  |
| Date,Time                                                                             | Event                                                                                    |  |  |
| Current password:                                                                     | Current speed:                                                                           |  |  |
| Progress indicator:                                                                   |                                                                                          |  |  |
| iSunshare RAR Password Genius Trial, Version 2.1.20.Copyright(C) 2008-2013 iSunshare. |                                                                                          |  |  |

Rar For Mac Password

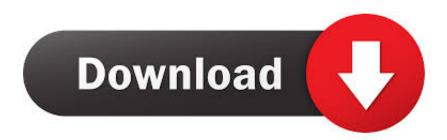

See About your keychain password Creating a RAR file to compress and save our valuable documents is something we do frequently.. Well, forgetting your Gmail password might not sound as hefty as forgetting the password of a RAR file.. Rar Password Unlocker (RPU) The Rar Password Unlocker by Password Unlocker Studio is by far the.

- 1. password
- 2. password regex
- 3. password strength

But how many of you have ever thought about it- What if you forget the password? Is there any way to get access back? With so many passwords we have these days it's impossible to remember all of them.. All you need to do is creating a batch script Batch script containing a command series is nothing but a DOS file.. But the workarounds we have shared here will surely help you to get the access You can use Command Prompt to unlock the file.

### password

password, password generator, password manager, password google, password manager google, password keeper, password checker, password protect pdf, password strength, password safe, password hint, password viewer, password test, password keeper app, password cracker, password manager free <u>Mkv For Mac Download</u>

Sounds like a blunder?Before you hit the button of another disappointment, let's tell you the answer.. Scroll through to avail the clearer picture!Part 2: How to Unlock RAR Password on Mac?There are two methods following which you can unlock RAR password on MAC. <u>All App Store</u>

| File       Attack       Options       Help         Open       Start       Stop       Buy Now       Help       About       Image Constraints         Encrypted File:       Type of attack       Brute-force         E:\sample\sample.rar       Image Constraints       Type of attack         Brute-force range options       Image Constraints       Image Constraints       Image Constraints         Image Constraints       Image Constraints       Image Constraints       Image Constraints       Image Constraints         Image Constraints       Image Constraints       Image Constraints       Image Constraints       Image Constraints         Brute-force range options       Image Constraints       Image Constraints       Image Constraints       Image Constraints         Image Constraints       Image Constraints       Image Constraints       Image Constraints       Image Constraints         Brute-force range options       Image Constraints       Image Constraints       Image Constraints       Image Constraints         Image Constraints       Image Constraints       Image Constraints       Image Constraints       Image Constraints         Image Constraints       Image Constraints       Image Constraints       Image Constraints       Image Constraints         Image Constraints       Image Constra                                                                                                    | iSunshare RAR Passwo   |                                                             |  |
|----------------------------------------------------------------------------------------------------|------------------------|-------------------------------------------------------------|--|
| Open Start Stop Buy Now Help About     Encrypted File:   E:\sample.rar     Type of attack   Brute-force     Range Length   Dictionary Auto-save   Option     Brute-force range options   Image: All caps latin(A - Z)   Image: All special symbols(1@#)   Image: All option     Space All printable     Mask:   Image: Event                                                                                                    | le Attack Options      | Help                                                        |  |
| E:\sample\sample.rar       Brute-force         Range       Length       Dictionary       Auto-save       Option         Brute-force range options       Image: Construction of the second option of the second option option of the second option option o                                       | Open Start             | Stop Buy Now Help About                                     |  |
| Range Length   Dictionary Auto-save   Option   Brute-force range options   Image: Image: Ima | Encrypted File:        | Type of attack                                              |  |
| Brute-force range options   Image: All caps latin(A - Z)   Image: All digits(0 - 9)   Image: All printable   Image: Space   Image: All printable   Image: Status Window                                                                                                    | E:\sample\sample.rar   | •                                                           |  |
| Image: All caps latin(A - Z) Image: All small latin(a - z) Start from:   Image: All digits(0 - 9) Image: All special symbols(!@#) End at:   Image: Space Image: All printable Mask:   Image: User-defined Image: Status Window                                                                                                    |                        |                                                             |  |
| All caps latin(A - 2) All small latin(a - 2)   All digits(0 - 9) All special symbols(!@#)   End at:   Space All printable   User-defined    Status Window   Date,Time    Event                                                                                                    |                        | Start from:                                                 |  |
| All digits (0 * 9) All special symbols (*@#)     Space All printable     Mask:     User-defined     Status Window     Date, Time   Event   Event                                                                                                    | All caps latin(A - Z)  | All small latin(a - z)                                      |  |
| Status Window       Date,Time       Event                                                                                                    | All digits(0 - 9)      | Il special symbols(!@#) End at:                             |  |
| Status Window           Date,Time         Event                                                                                                    | Space All prin         | table Mask:                                                 |  |
| Date,Time Event                                                                                                    |                        | User-defined                                                |  |
|                                                                                                    | Status Window          |                                                             |  |
| Current password: Current speed:                                                                                                    | Date,Time              | Event                                                       |  |
| Current password: Current speed:                                                                                                    |                        |                                                             |  |
|                                                                                                    | Current password:      | Current speed:                                              |  |
| Progress indicator:                                                                                                    | Progress indicator:    |                                                             |  |
| Sunshare RAR Password Genius Trial, Version 2.1.20.Copyright(C) 2008-2013 iSunshare.                                                                                                    | unshare RAR Password G | nius Trial,Version 2.1.20.Copyright(C) 2008-2013 iSunshare. |  |

## password regex

### Iphoto Download For Mac Os Sierra

The Extractor is a free tool available on the official Mac App Rar password recovery free download - PRS Password Recovery Software for MAC, PDF Password Recovery, PDF Password Recovery Analyzer, and many more programs.. Follow the simple steps below to create and run a bat extension file on your Mac.. When you create a batch file with bat extension and run it on your system it automatically opens command prompt.. One is by creating a ' bat' extension file and the other option you have is to use the cRARk unlocker tool.. We have listed both methods here Scroll through and learn the easy steps Method 1. Keygen Wic Reset Download

# password strength

Zip 039;s Global Driver Theory

Rar Password Unlocker For MacRar For Mac Password Recovery ToolRar For Mac Password ResetRar Password Unlocker For MacRar For Mac Password Recovery ToolRar For Mac Password Windows 10Using Extractor – Unarchive Files.. Reset your Mac login password Sometimes a login password needs to be reset—for example, if you have forgotten the login password and can't use a password hint to remember it.. Since there is no proper way to unlock the file, especially if you are a Mac user.. There is no proper method following which you can unlock RAR password on Mac But all thanks to our professional tech geeks! We have found 2 methods for you to unlock your RAR file on Mac following our guide.. Unlock Password Protected RAR on Mac with CMDIt's a bit difficult to open RAR files without having the password.. When a user's login password on Mac?You may have already tried and tested different methods to unlock your RAR file before you came here. 0041d406d9 Mac Whatsapp Download

0041d406d9

Indesign-Spielzettelvorlage